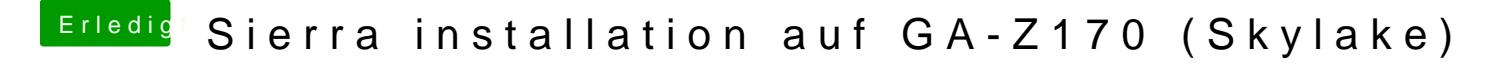

Beitrag von ralf. vom 20. August 2016, 20:36

Wechsel mal den USB-post USB3 bevorzugen und den USBInjectall.kext benutzen